## **Lifeboat CP/M 2.2 for Micropolis**

## **Patches to MOVCPM.COM to support 35 Track (Mod-I) Drives**

A drive table in the MOVCPM.COM image specifies the maximum track number per drive. To use all 35 track drives, change the maximum track number for each drive from 76 to 34. This is a Lifeboat specific table used during cold boot to patch the CP/M Drive Parameter Table.

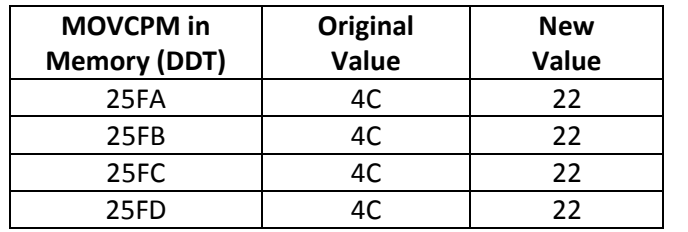

While the 2K block size used for the 77 track drive is not ideal for the 35 track drive, sharing the 2K block size allows a mixed-drive system.